# OP Plus App für das Finanzmanagement

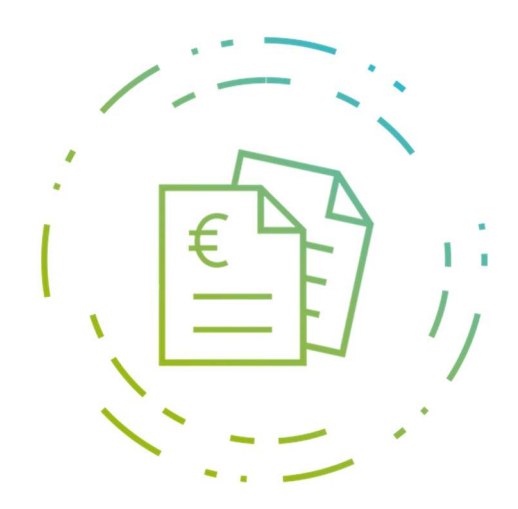

Die App OPplus basieren auf Microsoft Dynamics 365 Business Central (BC), dem weltweit führenden ERP-System für den Mittelstand und optimieren die administrativen Aufgaben und Prozesse im Rechnungswesen. Mit OPplus importieren Sie flexibel die Daten Ihrer Kontoauszüge in Business Central und bearbeiten diese sehr komfortabel. OPplus bietet Ihnen die Möglichkeit des automatischen Postenausgleichs. Trefferquoten von mehr als 90% sind möglich - die Prozesse in der Buchhaltung werden beschleunigt. Zudem steigern Sie Ihre Effizienz durch automatische Vorkontierung im Bereich der offenen Posten und Sachkonten.

### Vorteile und Nutzen

- Für BC zertifiziert
- Minimierung des Eingabeaufwandes
- Effiziente Bearbeitung Ihrer Kontoauszüge
- Praxisorientiertes Sortieren, Suchen und Drucken m erweiterten OP-Ausgleich
- Grafische Unterstützung durch Hervorhebungen
- Höhere Sicherheit in Ihren Prozessen
- Mehr Transparenz
- Enorme Zeitersparnis in der OP-Bearbeitung
- · Kurzfristige Amortisation

# Wesentliche Funktionen und Leistungen

#### OPplus Basis und Zahlungsverkehr

- · Kontoauszugsimport
- · Import von Avisen (REMADV)
- Automatische Vorkontierung (über 90% möglich)
- Optimierte Suchoptionen für manuelle Zuordnung von offenen Posten
- Buchung-, Kontoauszugsinformationen OPs in einer Bearbeitungsmaske

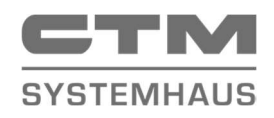

CTM Computer Technik Marketing GmbH Jupiterstr. 4 28816 Stuhr

· Komfortables Skontomanagement

- Automatische Ausbuchung von Differenzen aus Unter- und Überzahlungen
- Grafische Hilfen (farbliche Hervorhebung und Ampelfunktion)
- Kassenbuch
- Scheckeinreicher

# Erweiterte Postenanzeige und Druck

- Optimierte Anzeige der Buchungsposten
- Anzeige und Druck des Gegenkontos
- Schnellsuche für Debitoren, Kreditoren und Posten

# Erweiterte Analyse

 Erweitertes Kontenschema, Bilanz, Umsatzsteuer und Organschaft

> Tel.: 0421 56 902-0 info@ctm-computer.de www.ctm-computer.de

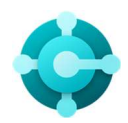